## **PHBREAK:**

# **RISC ISP architecture the MIPS ISP**

you read:

text Chapter 3

**Summary of main points:**

**Two objectives;**

1] Describe the MIPS ISP architecture

2] expose the Reduced Instruction Set Computer (RISC) approach to architecture

**RISC approach: what it is not:**

 **CISC a la S/360, VAX (1970s)**  $\rm M_{\rm p}$  is slow

( no caches, cycle times of 1-6 microseconds [vs.  $100$  nsec = 0.1 microsec today])

> CS 350 so instruction fetches are expensive, so let's make every instruction do a lot

let's mimic higher-level contructs, eg

¶ loop control (S/360 BXLE)

¶ stack push/pop (Burroughs B-5000, VAX)

¶ procedure call instruction (VAX)

"wired macroinstructions"

in general, lots of side-effects per instruction\

{ we can implement these easily (for free?), by writing long microroutines in vertical microstore}

## What happened?

## seemed OK thru the 1970s, but in the 80s

 $\P M_p$  got a lot faster, esp. with caches

- Microstore became as slow as Mp
- People increasingly needed to use compilers
	- but compilers couldn't always generate efficient CISC code
- Programmers spent pages setting up a killer effect, so
- code was hard to understand or modify
- solution: a form of KISS:
- Reduced Instruction Set Computer

## **RISC approach: what it is: Rationale**

Reduced (small) set of simple instructions

¶ able to be used effectively by compilers

get rid of the slow microprogram store

CS 350 i.e. instructions implemented by wired-logic controls

wired-logic decoders will be feasible and fast, as the instructions are simple and few in number

 programs will have more instructions, but  $M_p$  is now big (>1 Mbyte) and fast (<100 nsec)

## **RISC Empirical result:**

In executing (e.g.) compiled C code

the product

(# of instrs executed) \* (mean execution time per instruction)

is usually smaller for RISC than for CISC

CS 350

 the simpler control design was amenable to VLSI (single-chip cpus) so

## the microprocessor world (MIPS, SPARC, PowerPC) is now all RISC

except(!) Intel . . . and Motorola 68X00

but it could all change tomorrow.

**MIPS architecture**

**(note simplicity w r to S/360, VAX)**

ALL instrs have exactly 3 operands (KISS)

there are just 32 fast registers, \$0 - \$31.

 $c(\$0) = 0$ , always.

2<sup>30</sup> memory cells,

4 bytes wide and byte addressed.

¶ *Aligned* word data begin at byte adresses of form 4n.

¶ Index registers must be incremented by 4 when addressing word data.

ALL instructions 32 bits (1 word) long

## **MIPS Instruction Formats**

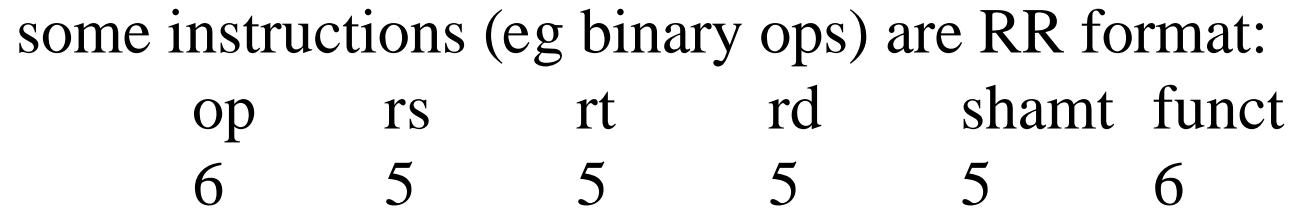

 $c(rs)$  bop  $c(rt)$  ->  $rd$  (Register Transfer)

bop \$d, \$s, \$t #Assembler

Example: If

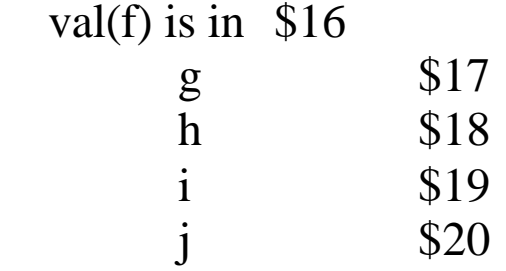

then  $f = (g+h) - (i+j)$ 

compiles into

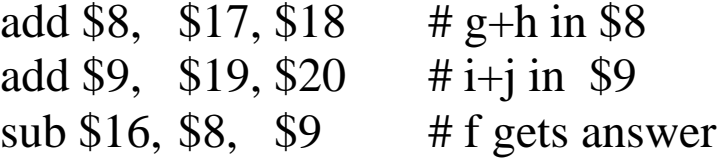

## **I-type (Register-Storage) format:**

• some instructions (eg mem -> reg, reg -> mem) are I-type (Register-Storage) format:

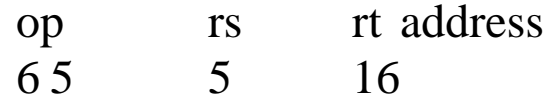

or, more naturally,

op ri rd address (op, index, dest'n, addr)

 $c[c(ri) + address] \leq > rd$  (RTL)

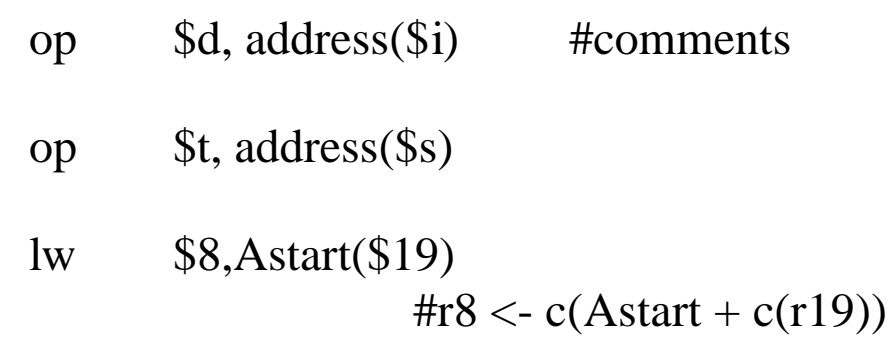

Note: address is only 16 bits but addresses are 30 bits

```
Example:
```

```
swap(v[k], v[k+1]) is
in C:
swap (int v[], int k)
{
 int temp;
 temp = v[k];v[k] = v[k+1];v[k+1] = temp;}
```
#### in MIPS asm: if

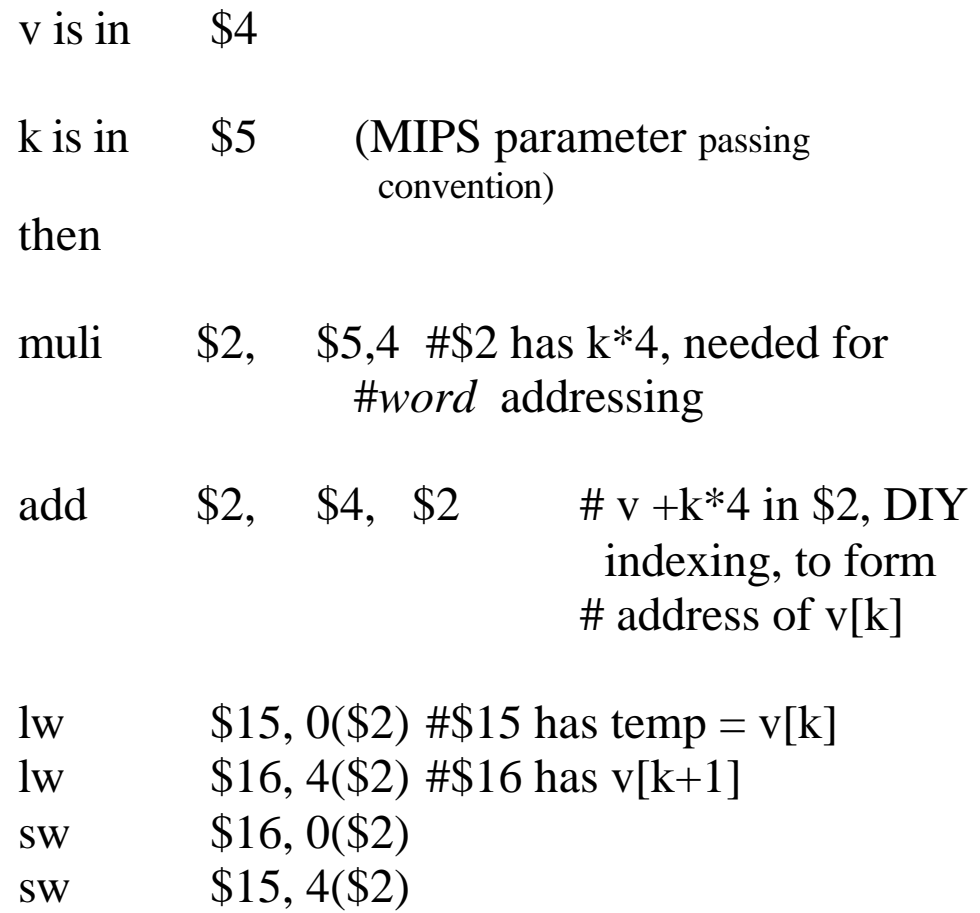

 $c[c(ri) + address] <$  > rd

is the only memory addressing mode, the assembler provides several others (later)

## **Tests & Branches:**

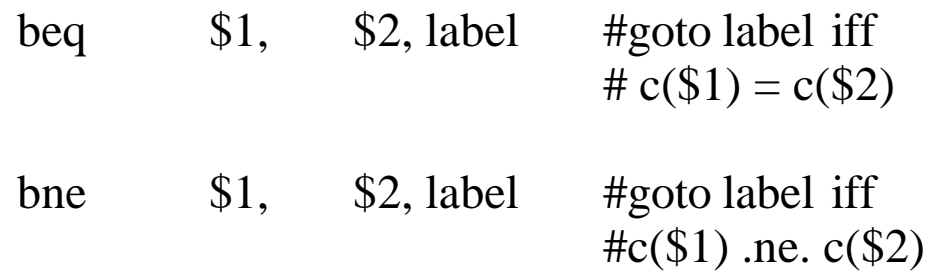

so if f,g,h,i,j live in \$16 - \$20 then

if (i == j) goto L1; f = g + h; L1: f = f - h;

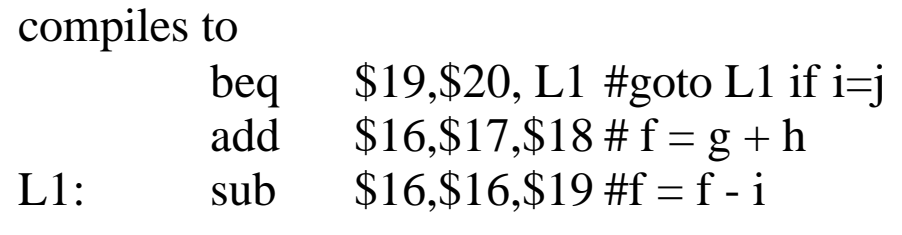

the format: i format like lw, sw:

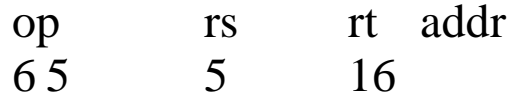

The C code

if 
$$
(i == j)
$$
  $f = g+h$ ; else  $f = g-h$ :

compiles to

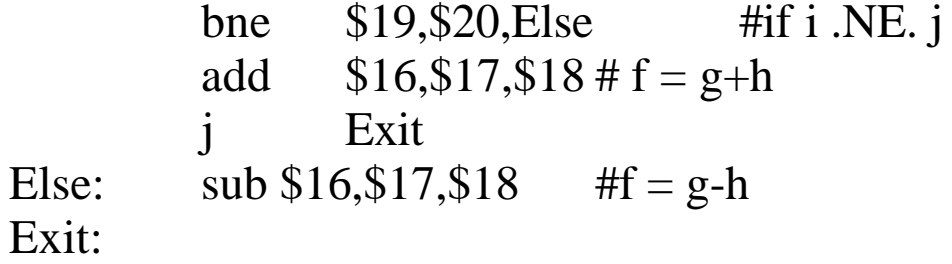

note the labels created by the compiler

Less-than test:

slt \$r,\$d, \$t #c(\$r) = 1 iff #c(\$d) < c(\$t); #else c(\$r) = 0

. . .

#### blt \$r, \$d, label #cf s/360 setting condition code

implemented as

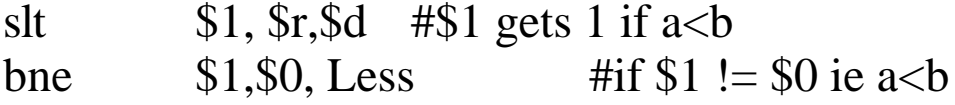

• assembler instruction nonexistent in hardware

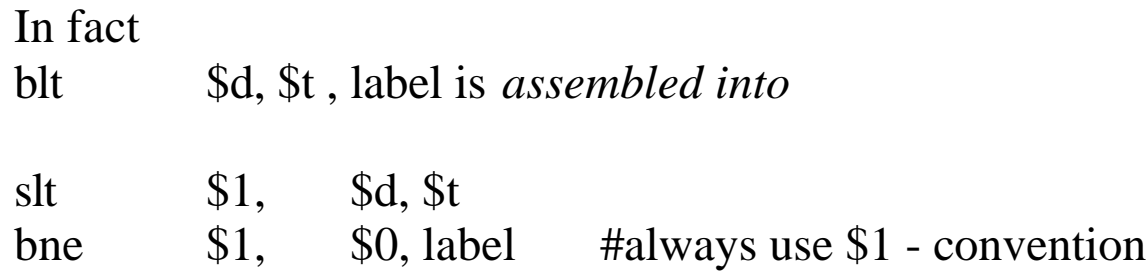

(blt in hardware would take 2 clock cycles or stretch the clo interval)

## **Case Statement: (C's switch)**

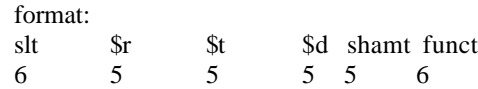

Now

The address field L1 is 16 bits. So, to avoid limiting programs to  $2^{16}$  bytes,

branch target is *PC relative addressed*. Thus if

 $c(PC) = 1000$ 

beq 19 20 100

branches to  $100 + c(PC) = 1100$  if  $c(\$19) = c(\$20)$ 

where PC is 32 bits

leading us to the . . .

## **Digression**

## **Addressability**

- definition: generating jump addresses in a space big enough span the M<sub>p</sub> address space
- Why care?
- Sometimes, we don't:

IBM 7090 (1962-66)

•36 bit word

•one-word instructions comprising

op code | index reg | address

----------------------------

15 bits

CS 350  $\cdot$  2<sup>15</sup> = 32K was maximum primary memory size, so

• no addressability problem

• recent trends to larger  $M_p$  :

224 bytes (IBM System 360/370/390)

2<sup>30</sup> bytes (MIPS 3000 & 4000 chip)

and to no increase in instruction size:

32 bits (IBM 360/370/390)

32 bits (MIPS chip)

16 bits (DEC PDP-11/VAX, for some instructions)

mean that an  $M_p$  address can't fit into an instruction

## **Addressability some solutions**

1] addressing relative to the Program Counter or PC (Instruction Address Register or IAR)

> DEC PDP-11 (inventor?) and now MIPS chip

2] memory organized as 4 *banks* and the contents of a 2-bi *bank register* always prepended to the PC value

Control Data CDC 3600

*write bank register* instruction

a serious source of programming bugs (forgot to change banks)

3] base-displacement addressing (IBM S/360)

address = disp field  $(12 \text{ bits}) + c(R_j)$  (32 bits) *displacement base register*

> achievement: only 12 bits (disp)  $+4$  bits (select BR) 16 bits of instruction space used to address  $2^{32}$  by of Mp

assembler has to calculate displacements from symbolic labels ( Jump Foo ) so

assembler must know c(Rj ) *at assembly time*

solution: assembler statements

USING  $R_i$  /\*directive to the assembler; does not create an instruction for the hardware followed immediately by \*/

LA Rj, ADC /\* Load Address is a machine instruction, adcon is an address constant \*/

ADC: (beginning of code)

• the above must appear at least every  $2^{12} = 4K$  bytes throughout the source

( called, "establishing addressability")

## **End of Digression on Addressability**

#### Loops:

#### the C fragment

Loop: 
$$
g = g + A[i];
$$
  
\n $i = i + j;$   
\nif  $(i != h)$  goto Loop;

#### if

```
A[100] and if
g,h,i,j \geq $17, $18, $19, $204 - 10
```

```
then
```
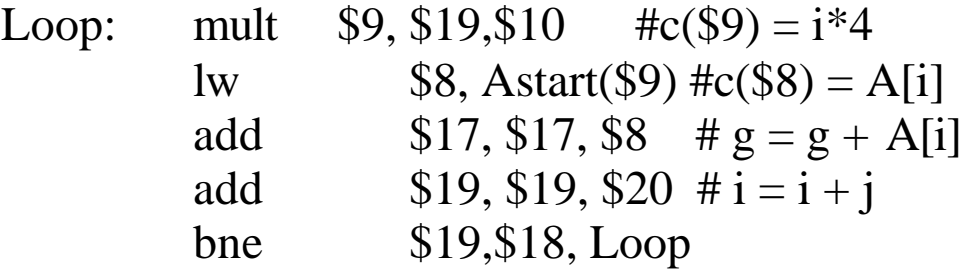

will do it

#### **Case statement:**

in C:

switch (k) {

case 0:  $f = i + j$ ; break; /\* if k=0 \*/ case 1:  $f = g + h$ ; break; /\* if  $k = 1$  \*/ case 2:  $f = g - h$ ; break; case  $3: f = i - j$ ; break } /\* here after *break* \*/ Assume:

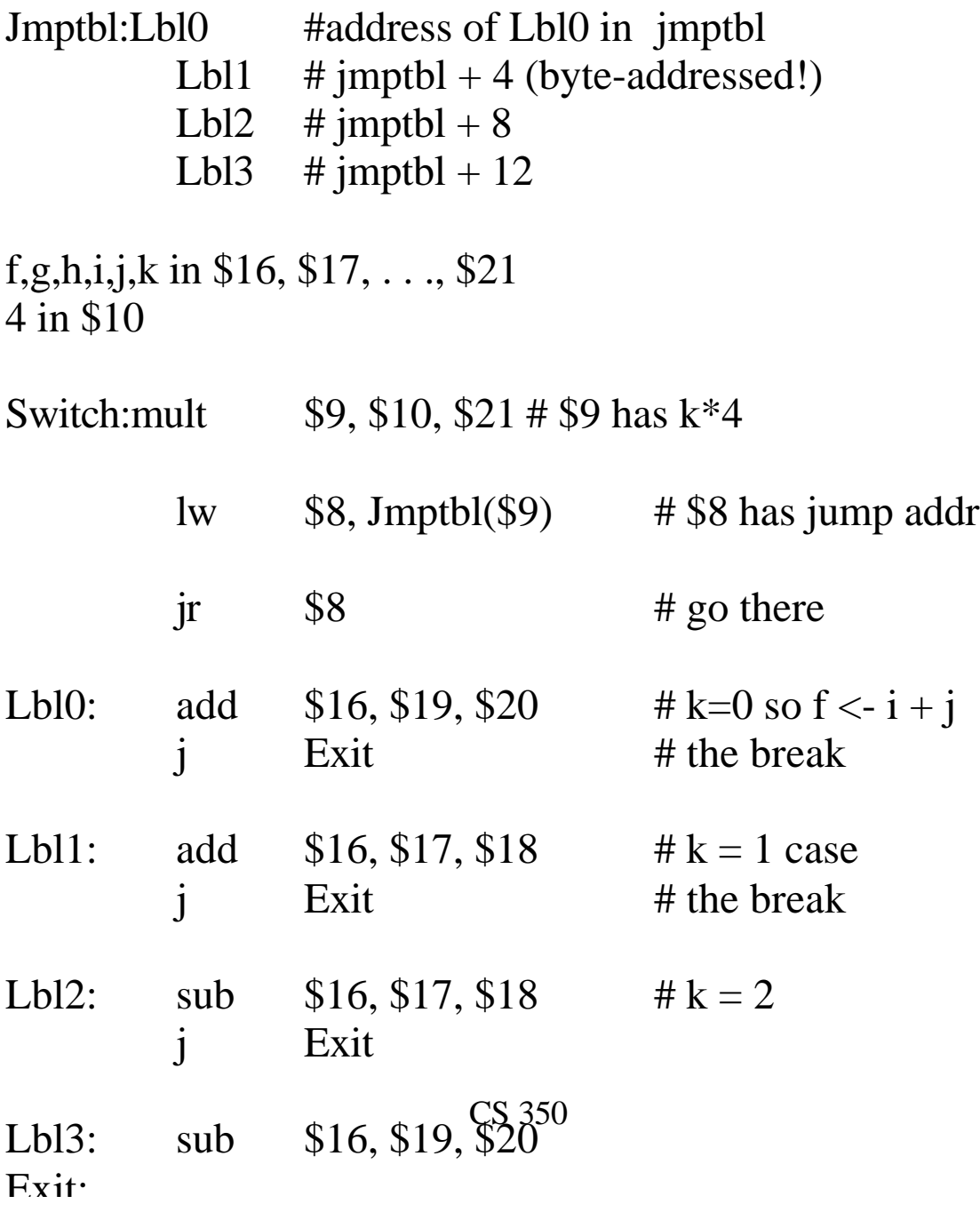

## **Procedure Call**

## **need to**

1] jump to *Proc* and remember where we came from so we can do the *return*

2] change scope of variables (procedural languages), or

3] switch contexts (same concept, operating systems jargon) or

4] save and reload a bunch of registers (ISP jargon)

Minimal RISC MIPS only does the minimum - 1]

Maximal CISC VAX does it all! (Appendix E)

Jump and Link (JAL) procaddr

1] save where we are in \$31

 $c(PC) + 4$  -> \$31

2] jump to procaddr

 $c(c(PC)_{\text{[bits 15-31]}}) = \text{this instr}_{\text{[bits 15-31]}}$ 

 $\rightarrow$  PC

How to switch context/ save registers? (eg \$31)

- a stack, of course

MIPS conventions:

\$29 is stack pointer SP

stack grows into lower addresses (subtract 4 from SP to push a word add 4 to SP to pop a word)

to minimize proc call overhead due to register saves restores:

proc params are in \$4 -\$7, extras on stack

callee saves (preserves) values in \$16 -\$23, used by compiler for long-lived values

CS 350 nobody but caller saves \$\$8-\$15 and \$24-\$25 ( PH page A-23)

## **Immediate operands (efficient access to little constants)**

• concept: put the constant itself, not its address in memory, the instruction

• pro:

saves one memory cell saves one cycle to get the operand

• con

only room for 16-bit (halfword) constants in the instruction

• example:

 $\#$  add 4 to c(\$29) lw  $$24, Four ($0)$   $\#c(Four) = 4$ add \$29, \$29, \$24

addi \$29, \$29, 4 350 # using immediate operands

which assembles to

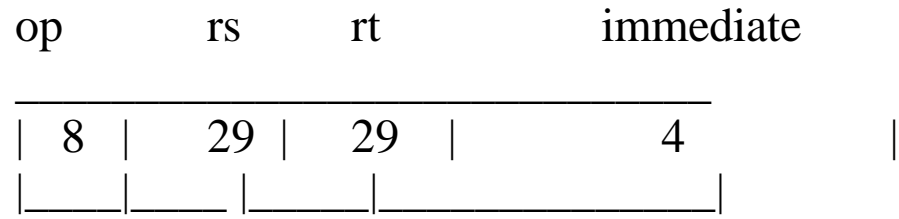

#compare c(\$18) to 12

slti \$8, \$18, 12

# load 0000 0000 0011 1101 # 0000 1001 0000 0000 into \$16

> lui \$16, 61<br>addi \$16, \$1 \$16, 2304

## **Summary MIPS Addressing modes (p 131 PH)**

## **Register addressing:**

rs, rt, rd are 5 bit fields pointing to registers

## **base-displacement addressing:**

 $c$ (\$rs) + disp points to a memory cell.

lw \$1, 100(\$2)

### **immediate addressing:**

low-order 16 bits of instruction *is* the data

addi \$1,\$1, 224 <sub>S350</sub>

#### **PC - relative**

low-order 16 bits of instruction is the (branch target) address interpreted as relative to the PC

80008 bne\$8,\$21, Exit 80012 80016 80020 Exit

assembles to

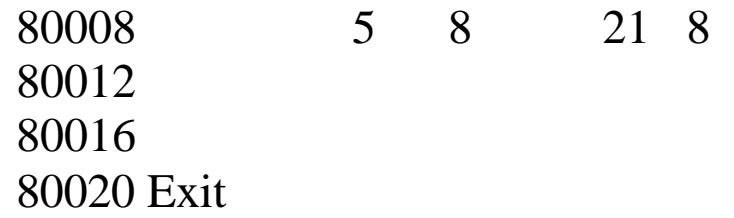

## **Common addressing modes Missing from MIPS**

## **auto-increment, auto decrement (DEC)**

mov  $(\$6)$ +,  $(\$3)$ + # c(c( $\$6)$ ) -> c( $\$3$ ) # increment  $c(\$6)$ ,  $c(\$3)$ 

mov (SP)+, stacktop # pop stack mov stacktop, -(SP) # push onto stack

## **storage-to-storage (IBM, DEC)**

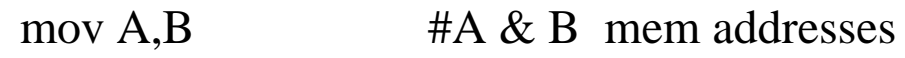

mov (\$6), (\$3)  $\qquad$  # \$6 & \$3 point to # mem addresses

## **super loop control (IBM)**

BXLE R1, R3, braddr

braddr -> PC iff  $c(R1) < c(R3)$ . Else  $R1 < c(R1) + 1$ 

# Arrays vs. Pointers

- Please study PH Section 3.11 carefully
- NB comparison of array and pointer versions of the little program